# **Contas com unidades sexagesimais**

**31 08 11** **Jorge Meléndez (baseado/ Prof. R. Boczko) IAG-USP**

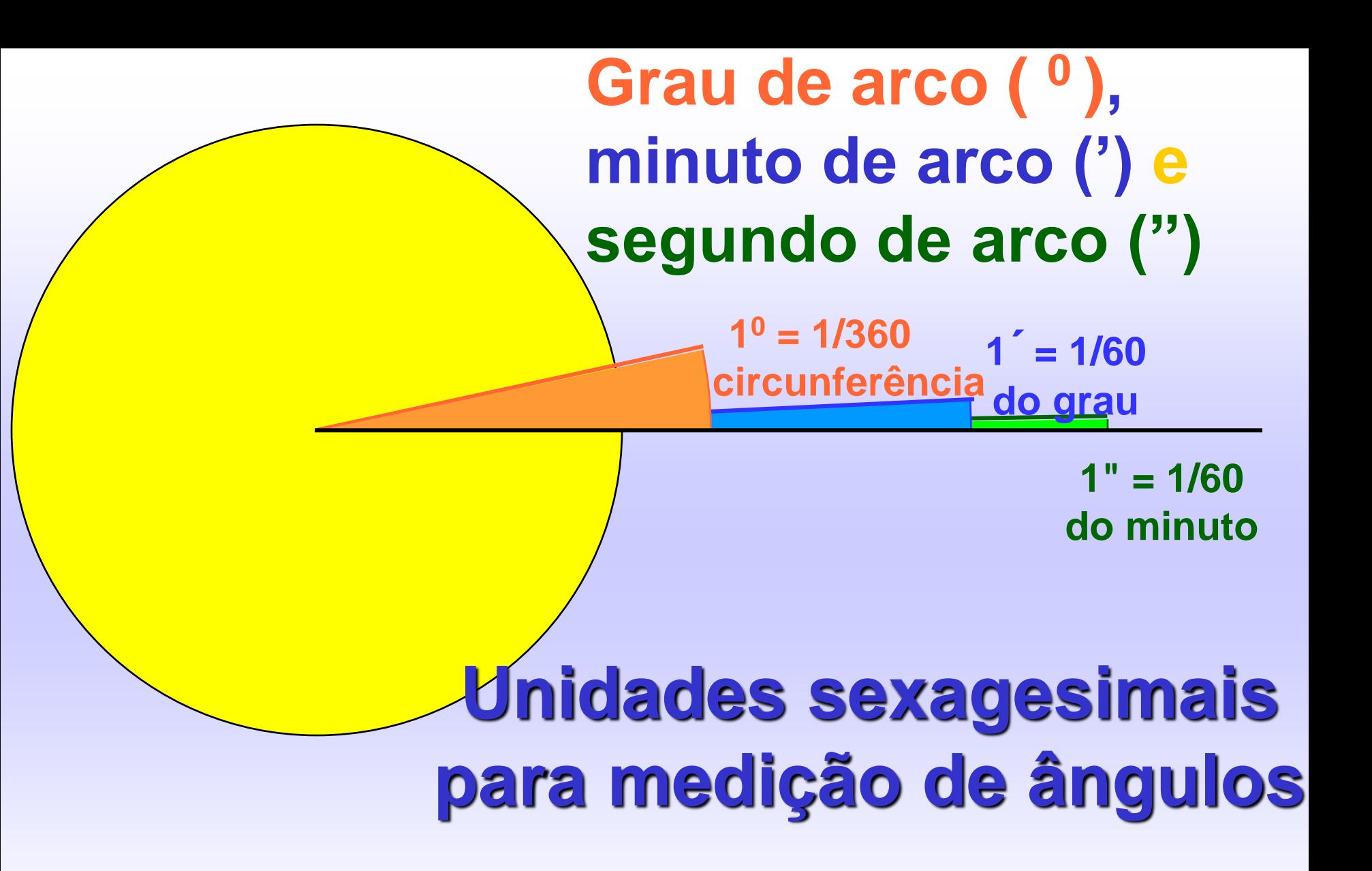

**Unidades sexagesimais para medição de tempo**

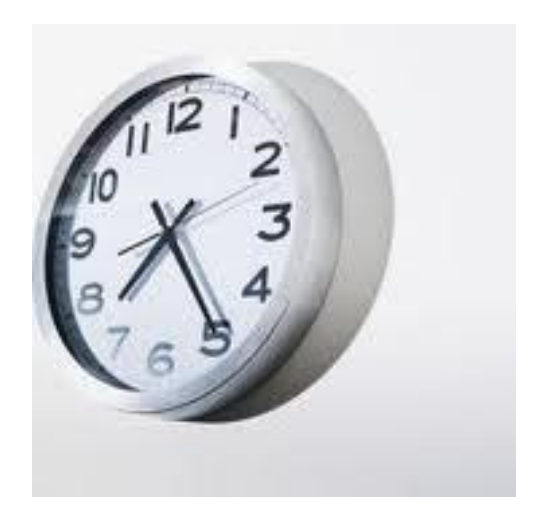

#### **1h = 60 min 1 min = 60 s**

**1 hora ( <sup>h</sup>), minuto de tempo (<sup>m</sup>) segundo de tempo (<sup>s</sup> )**  $1^h = 1/24$   $1^m = 1/60$ **da hora 1 <sup>s</sup> = 1/60 do minuto de tempo Medição de ângulos usando unidades sexagesimais de tempo 24 h = 360 graus** 

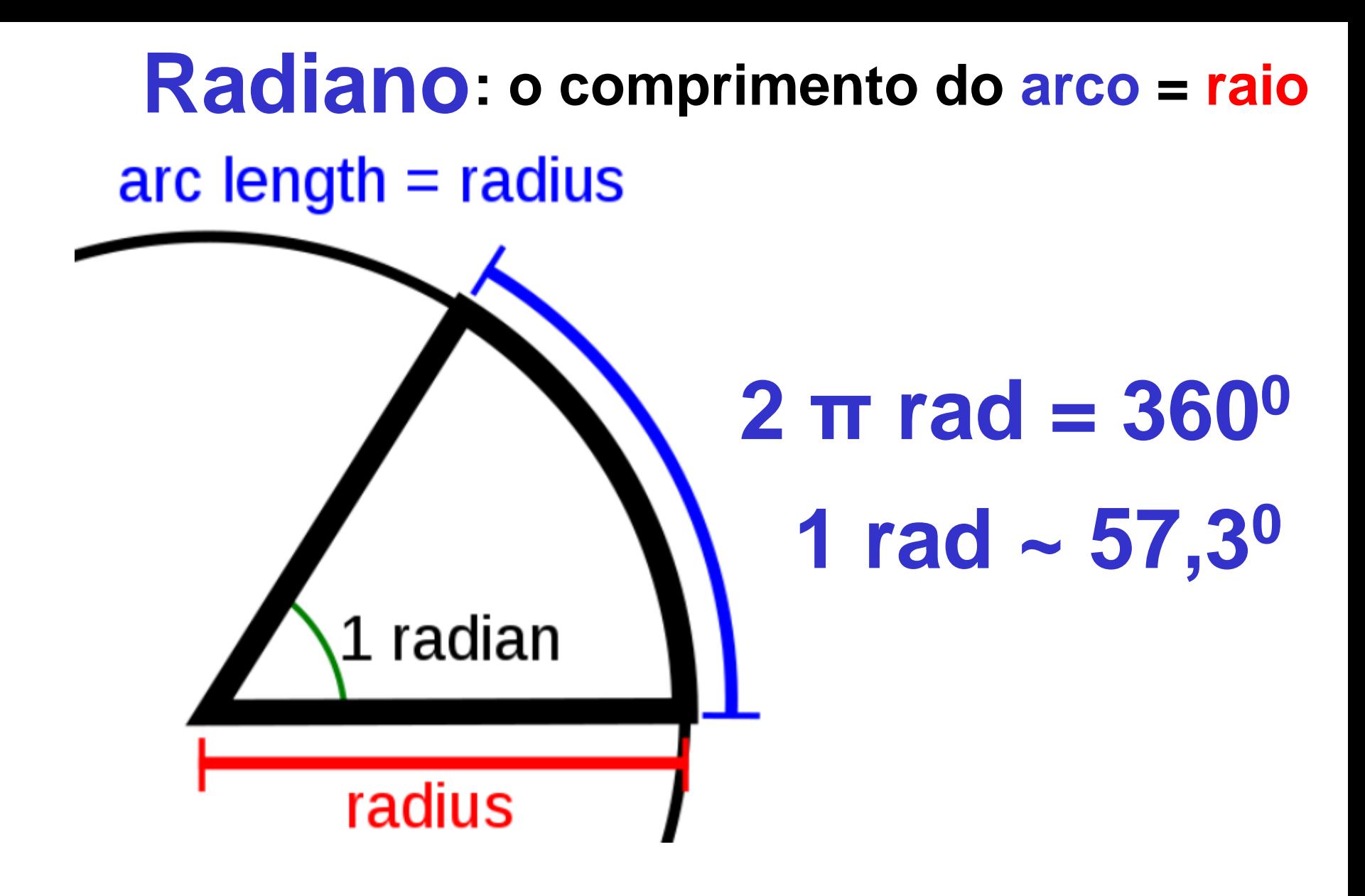

# **Contas com valores sexagesimais** a  $\delta$

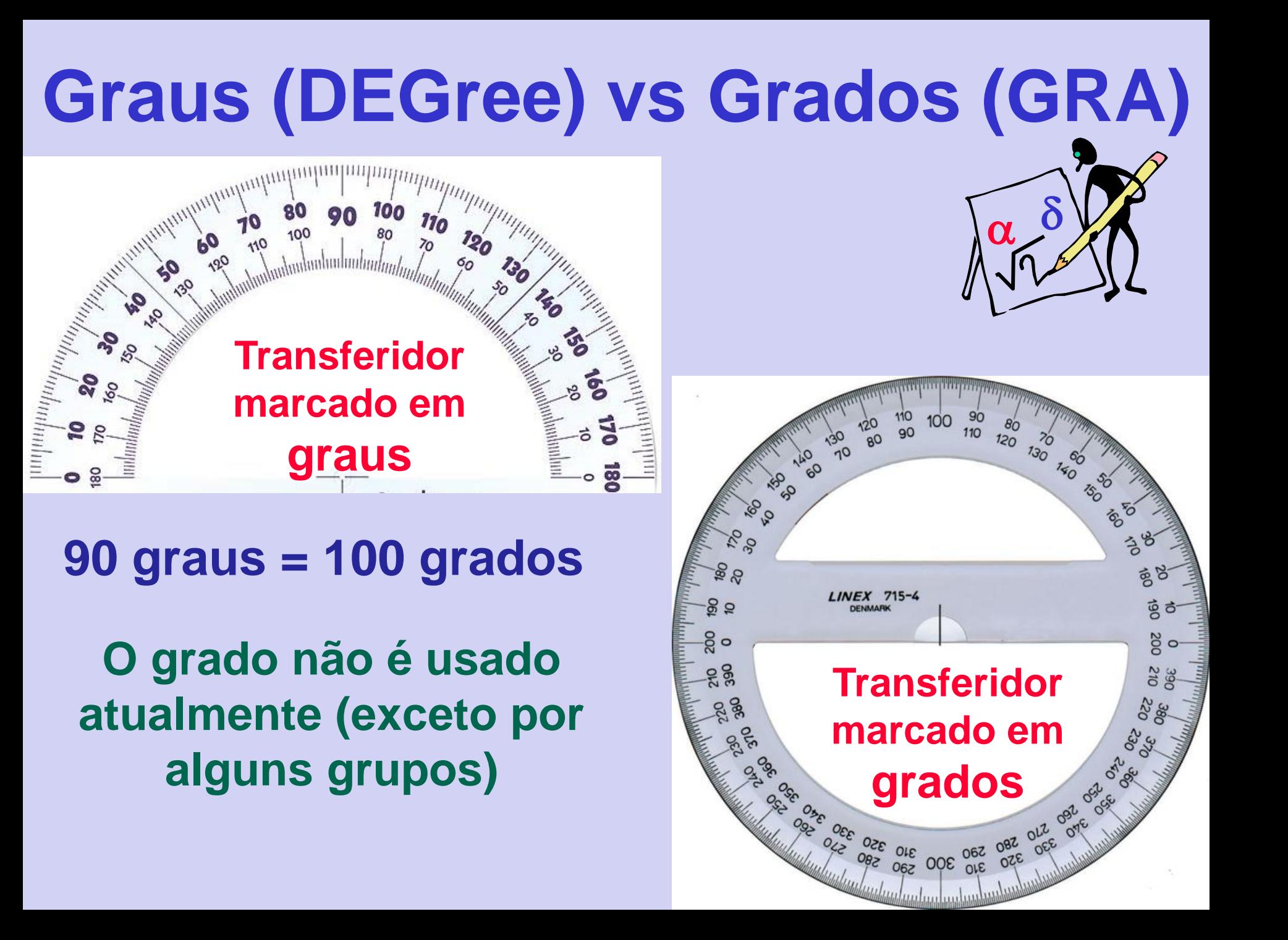

# **Graus (DEGree) vs horas**

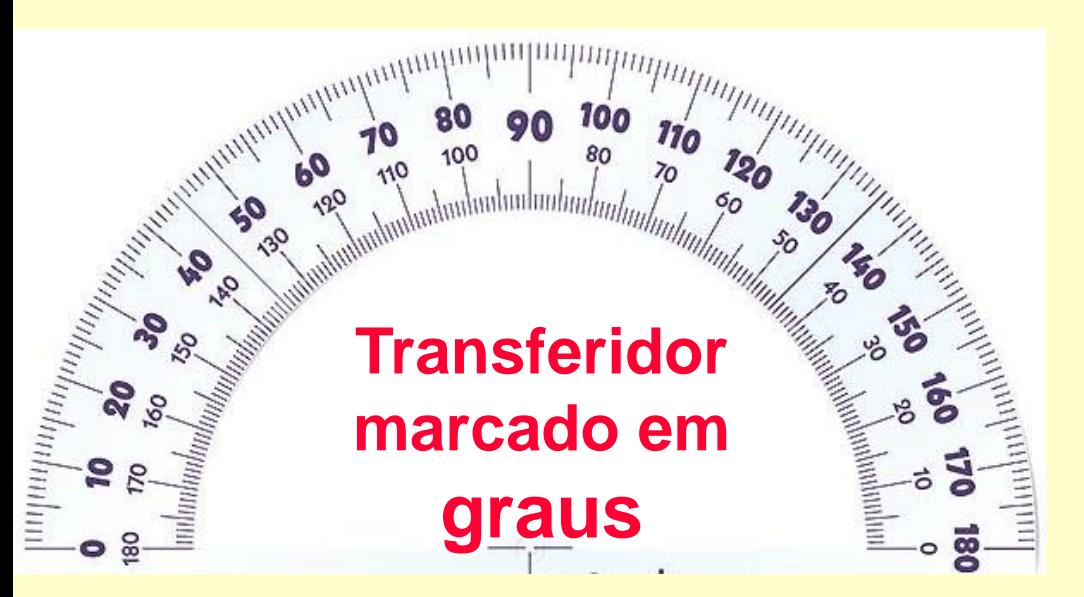

# **180 graus = 12 horas**

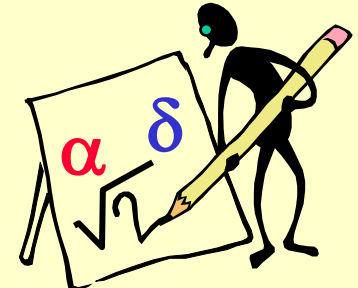

# **Modo de operação de uma calculadora**

**valor** 

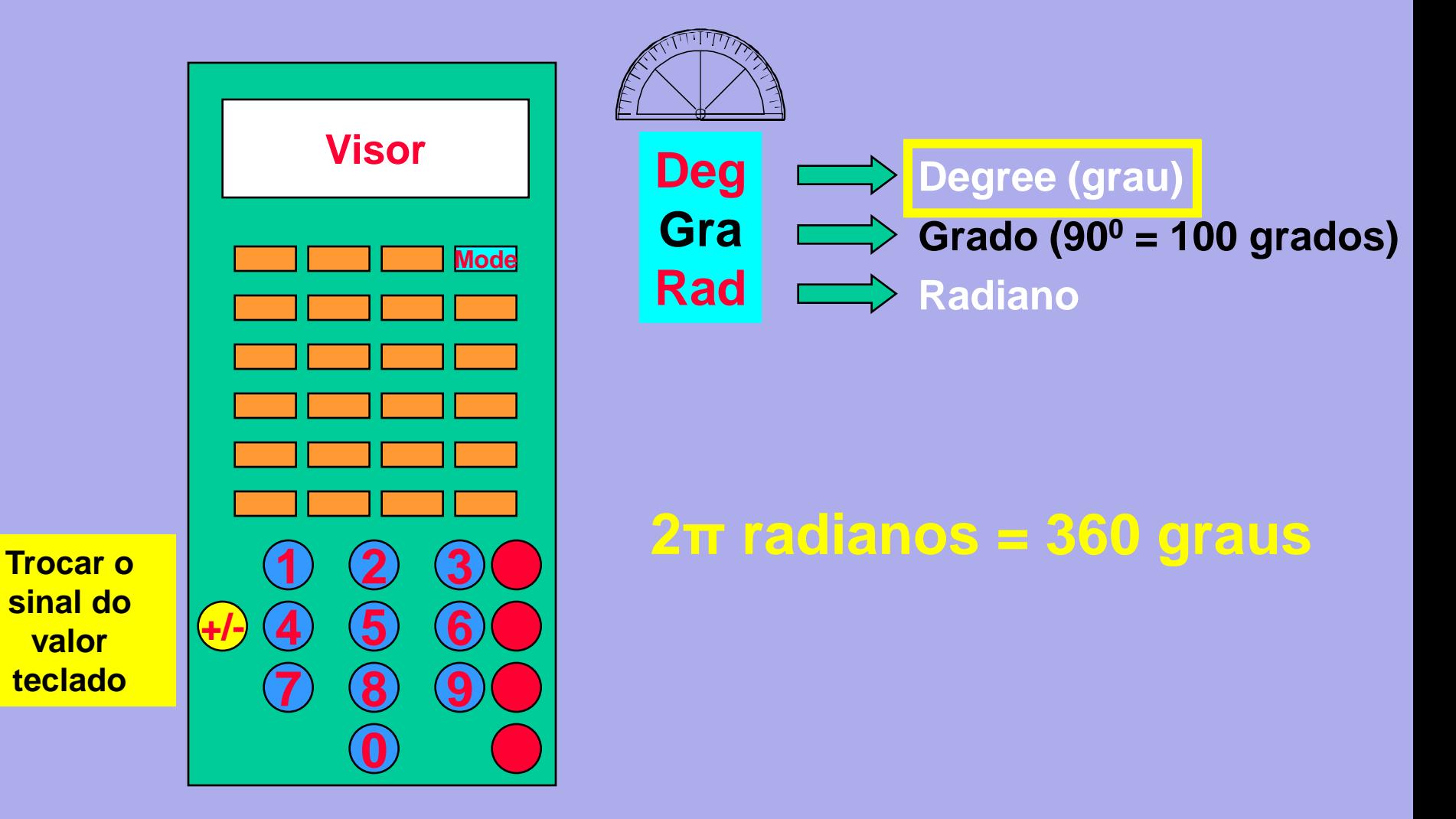

 $\alpha$ 

 $\delta$ 

**Grafia das unidades Graus e Horas na forma sexagesimal**

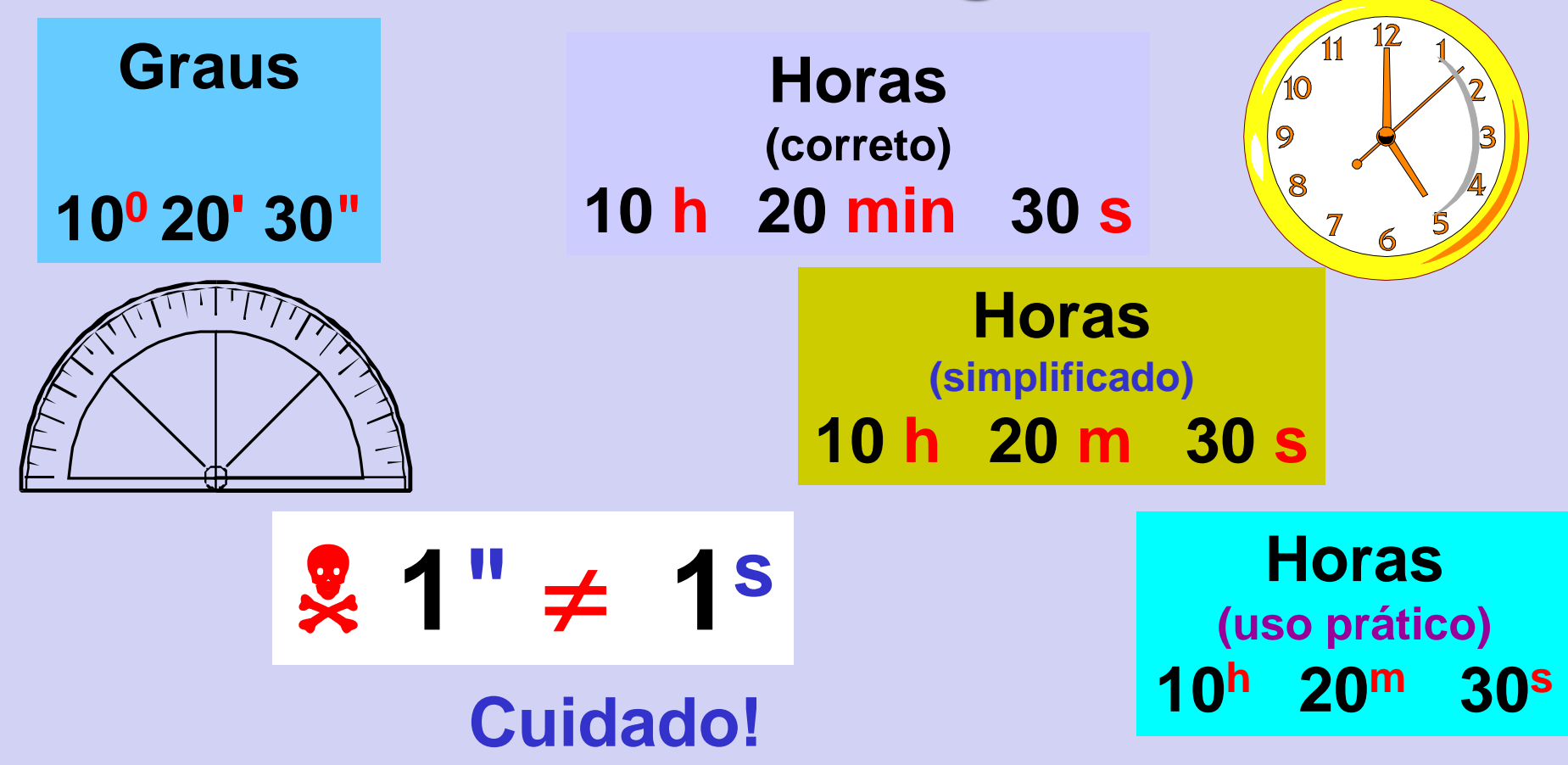

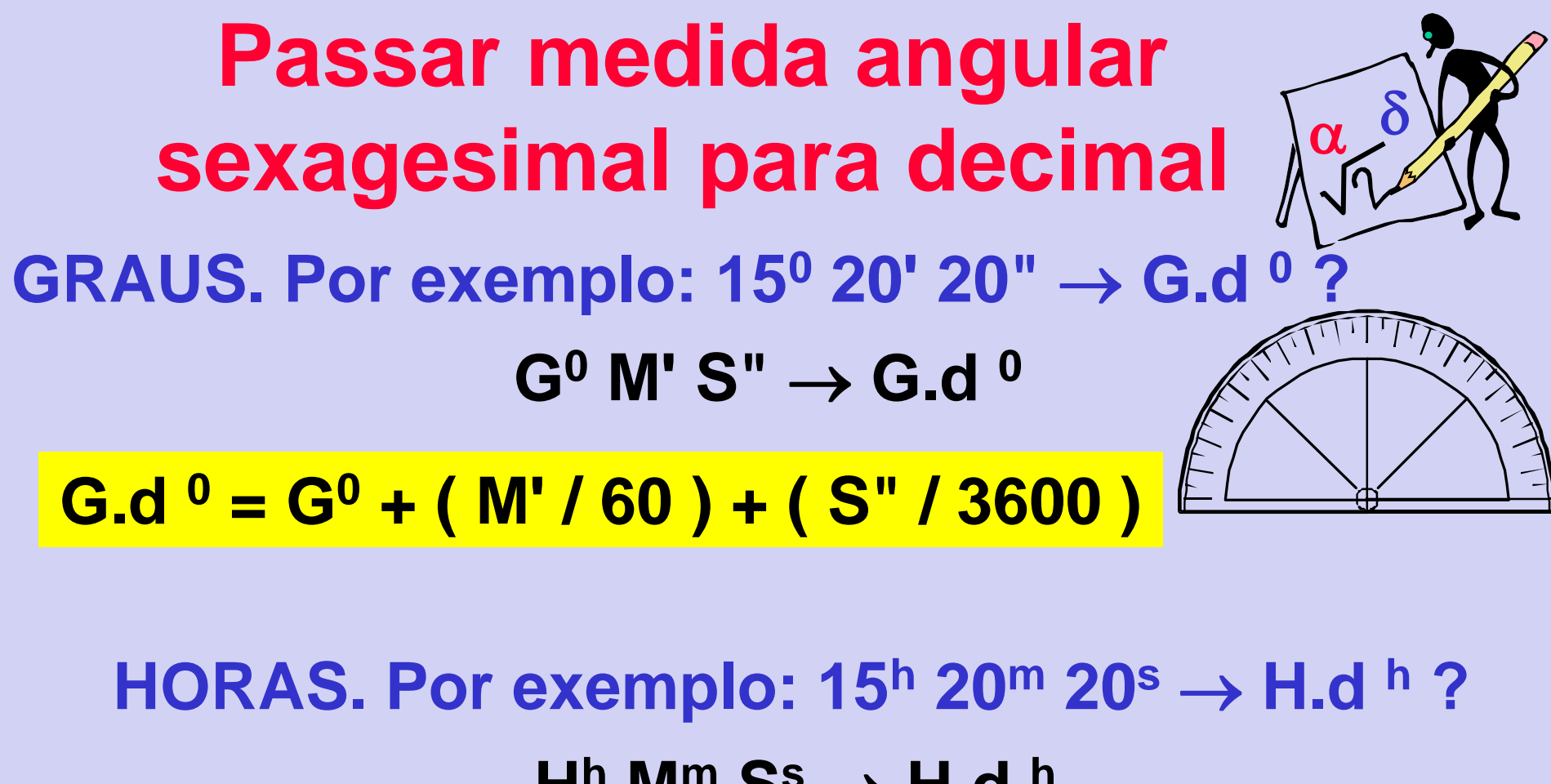

 $H<sup>h</sup>$  **M<sup>m</sup> S<sup>s</sup>**  $\rightarrow$  **H.d**  $<sup>h</sup>$ </sup> **H.d <sup>h</sup> = H<sup>h</sup> + ( M<sup>m</sup> / 60 ) + ( S<sup>s</sup> / 3600 )**

9

# **Passar medida angular sexagesimal para decimal**

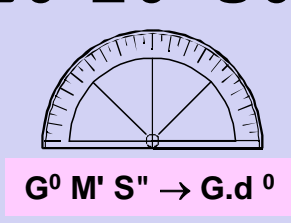

X

- **10<sup>0</sup>20'30" = 10 + 20/60 + 30/3600 = 10 + 0,333 333..+ 0,008 333..**
	- **= 10,341 666 6667<sup>0</sup>**

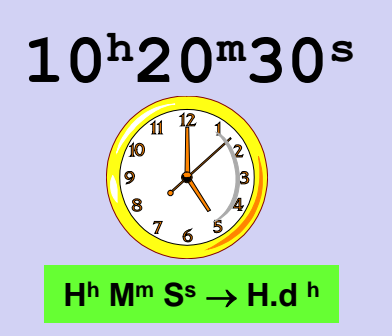

 $10^{h}20^{m}30^{s}$  = 10 + 20/60 + 30/3600 **= 10 + 0,333 333..+ 0,008 333.. = 10,341 666 6667<sup>h</sup>**

 $G^0$  M' S"  $\rightarrow$  G.d  $^0$ 

- **-30<sup>0</sup>20'10" = -(30 + 20/60 + 10/3600) =-(30 + 0,333 333..+0,008 333..)**
	- **= -30,336 111 1111<sup>0</sup>**

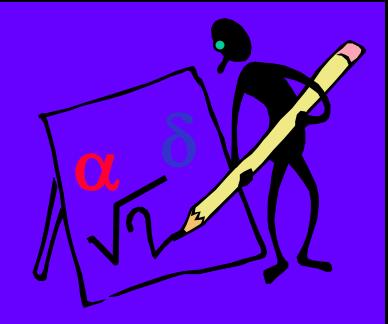

#### **Passar medida angular sexagesimal para decimal**

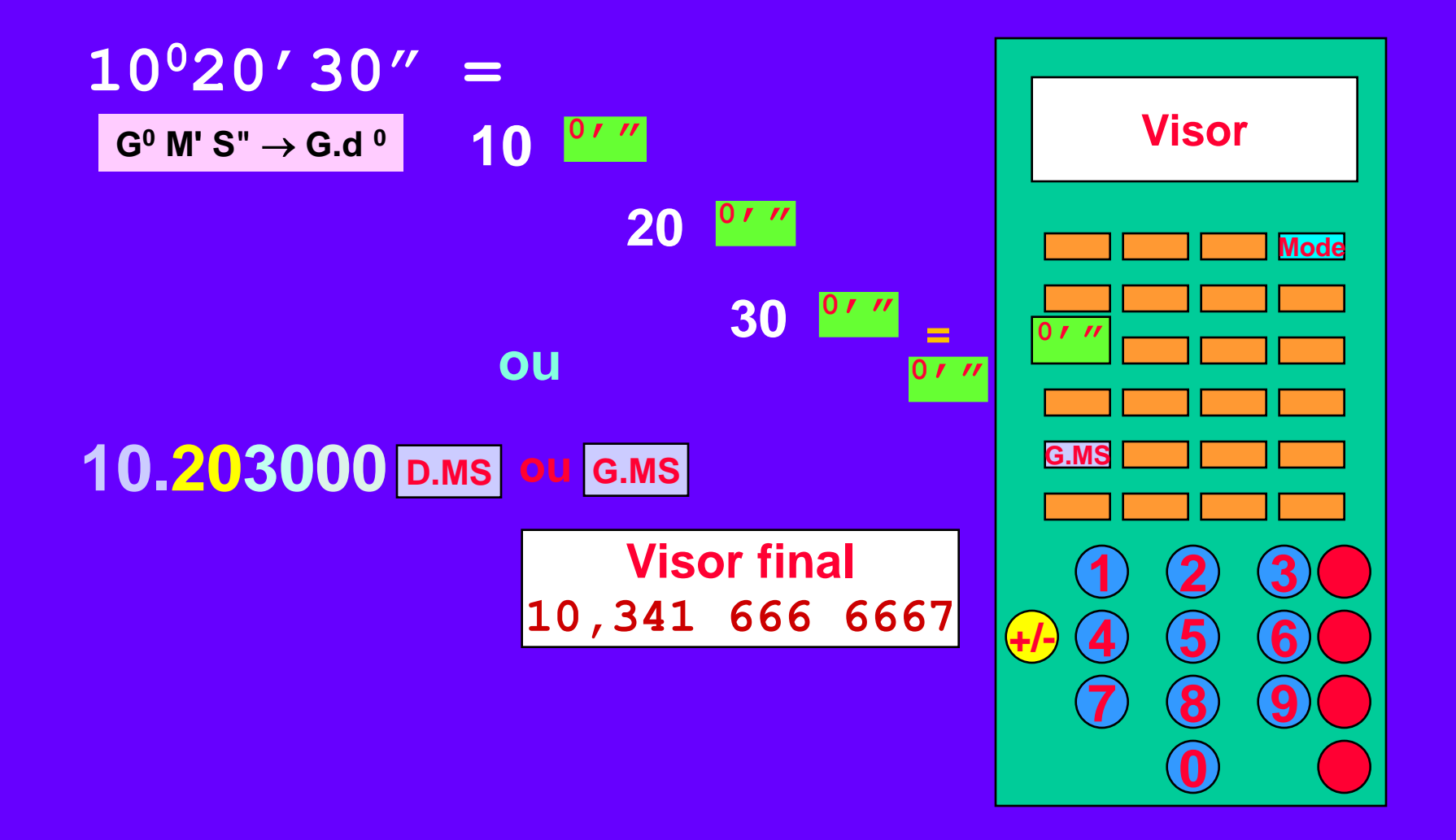

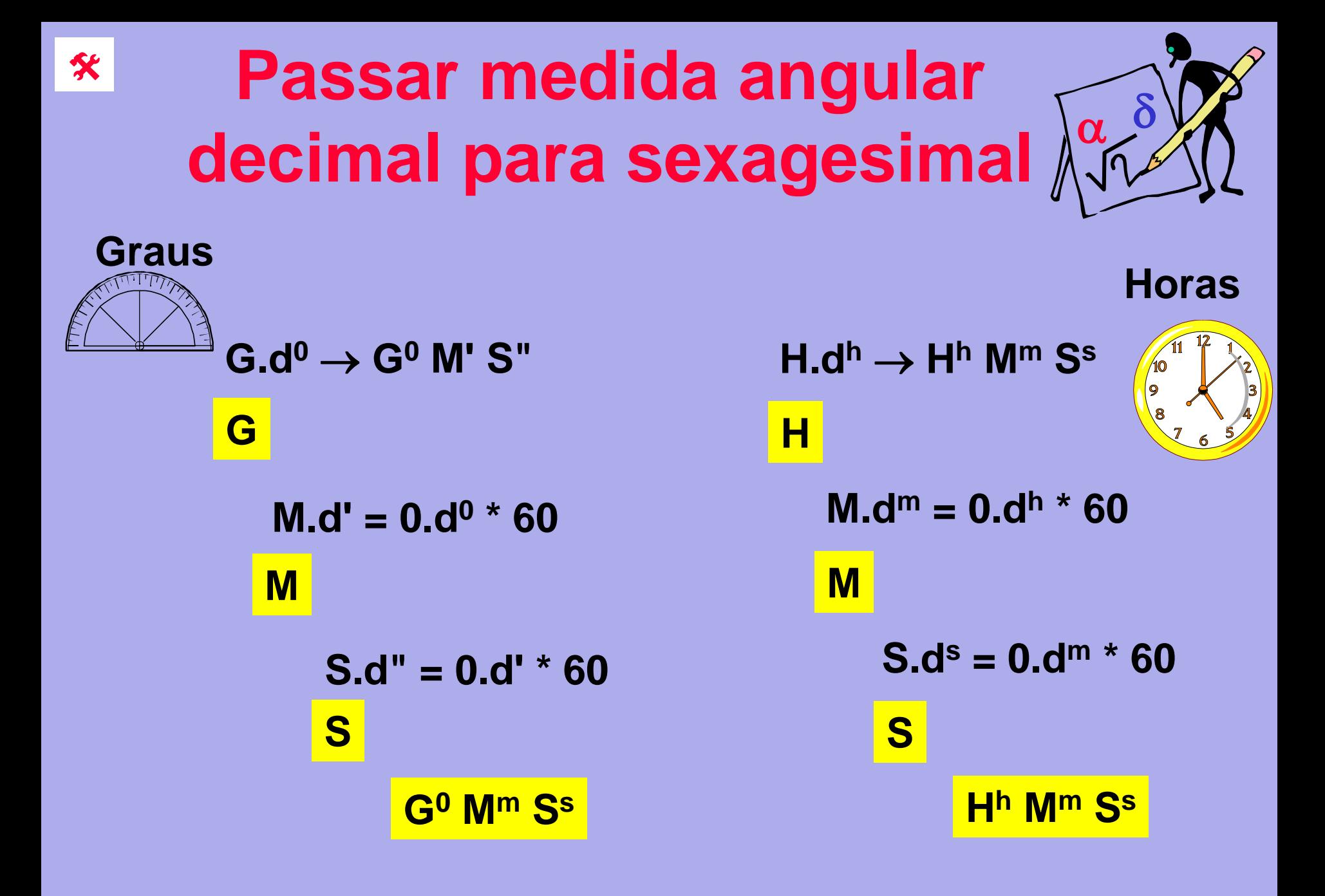

### **Passar ângulo decimal para sexag.**

 **30,76010<sup>0</sup> = [30<sup>0</sup>] 0,76010<sup>0</sup> \* 60 = 45,606' [45'] 0,606' \* 60 =[36,36"] 30<sup>0</sup> 45' 36,36"**  $-130,375^{\circ} = G.d^{\circ} \rightarrow G^{\circ} M'S''$ **[-130<sup>0</sup>] 0,375<sup>0</sup> \* 60 = 22,5' [22'] 0,5'\* 60 = [30"] -130<sup>0</sup> 22' 30"**  $\alpha$  $\delta$  $G.d^0 \rightarrow G^0 M'S''$ 

### **Passar medida angular decimal para sexagesimal**

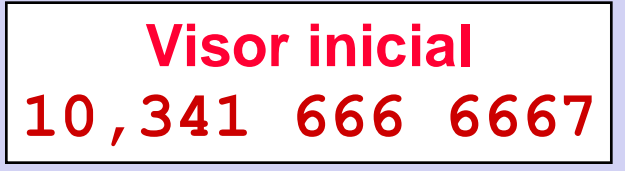

**G.d<sup>0</sup> G<sup>0</sup> M' S"**

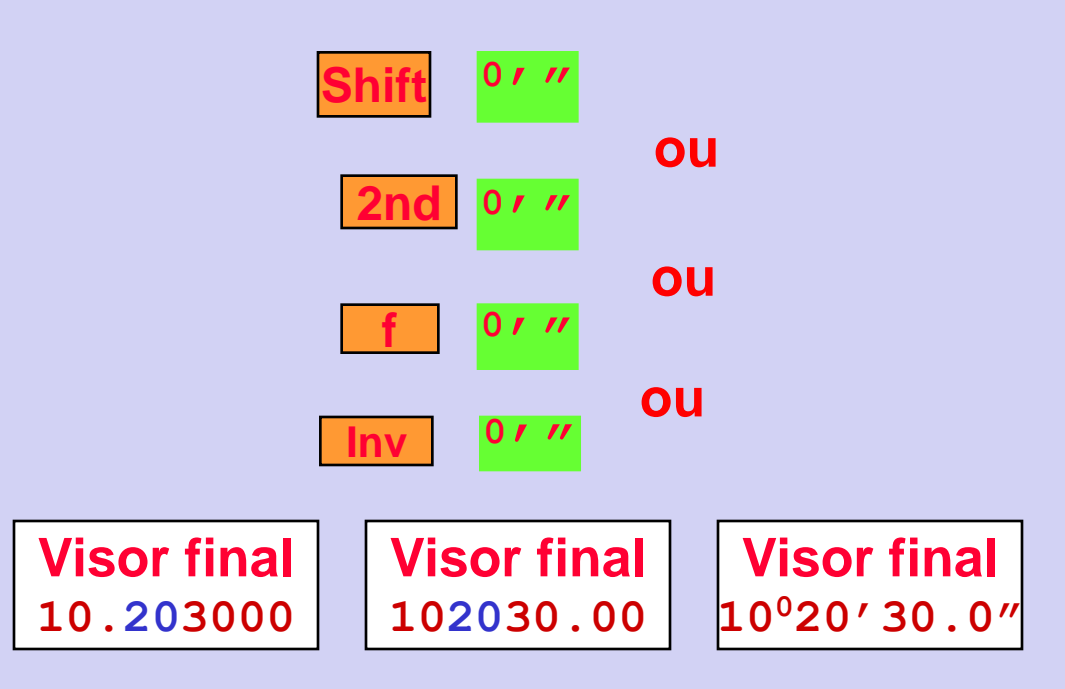

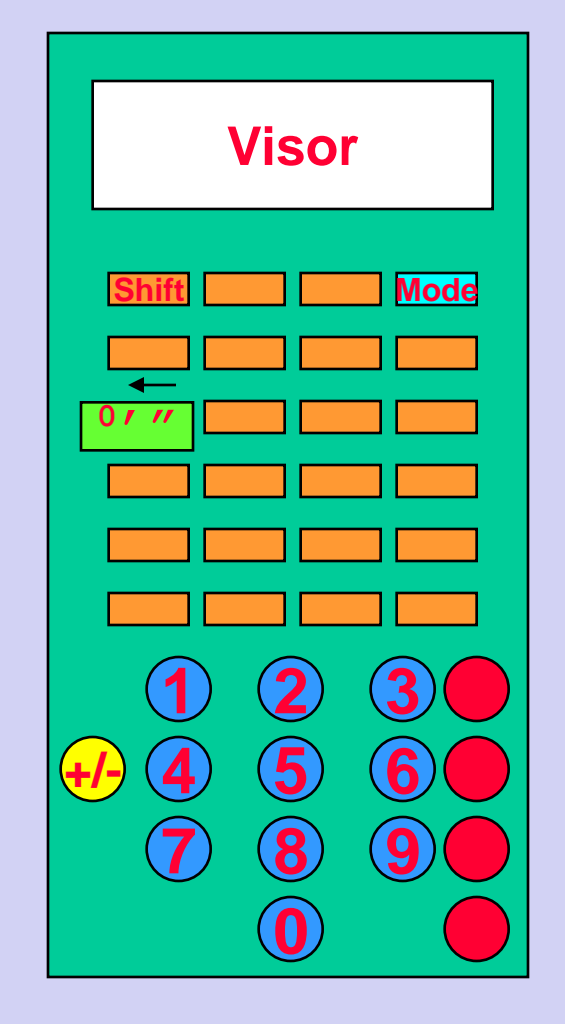

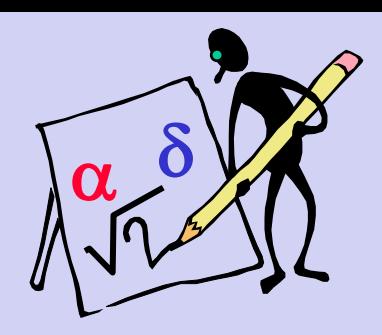

#### **Somar ou subtrair ângulos na forma sexagesimal**

- **12<sup>0</sup> 34' 56"**
- **19<sup>0</sup> 28' 37"**

**----------**

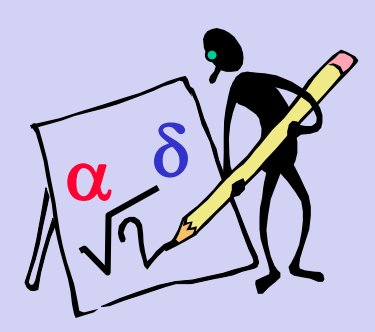

- **31<sup>0</sup> 62' 93" (subtrair 60 dos ")**
- **31<sup>0</sup> (62+1)' 33" (subtrair 60 dos ')**
- **(31+1)<sup>0</sup> 03' 33"**
- **32<sup>0</sup> 03' 33"**

#### **ou passando para decimal**

**12<sup>0</sup> 34' 56" + 19<sup>0</sup> 28' 37" =** 

**12,582 222 2222 + 19,476 944 4444 = 32,059 166 6666 32<sup>0</sup> 03' 33"**   $G.d^0 \rightarrow G^0$  M' S"

# **Transformar horas em graus**

 $1^h = 15^0$ 

**(5<sup>h</sup> 10<sup>m</sup> 20<sup>s</sup>) \* 15 = 5,172 222 2222 \* 15 =**   $H<sup>h</sup>$  **M<sup>m</sup>**  $S<sup>s</sup> \rightarrow H.d<sup>h</sup>$ 

**77,583 333 3333 = 77<sup>0</sup> 35' 00" G.d<sup>0</sup> G<sup>0</sup> M' S"**

**5<sup>h</sup> 10<sup>m</sup> 20<sup>s</sup> = 77<sup>0</sup> 35' 00"**

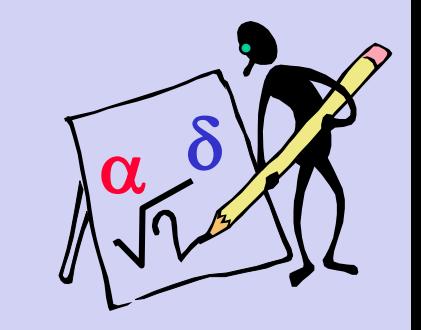

### **Transformar graus em horas**

 $1^h = 15^0$ 

**(60<sup>0</sup> 50' 40") / 15 =** 

**60,844 444 4444/15 = 4,056 296 2963 = 4 <sup>h</sup> 03<sup>m</sup> 22,667<sup>s</sup>**  $G^0$  M'  $S'' \rightarrow G.d^0$  $H.dh \rightarrow Hh$  Mm Ss

**60<sup>0</sup> 50' 40" = 4<sup>h</sup> 03<sup>m</sup> 22,667<sup>s</sup>**

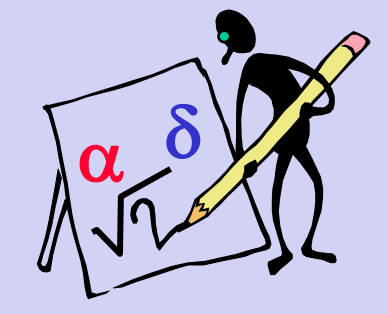

# **Funções trigonométricas**

 $x = 10^0$  20' 30"

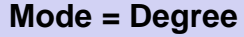

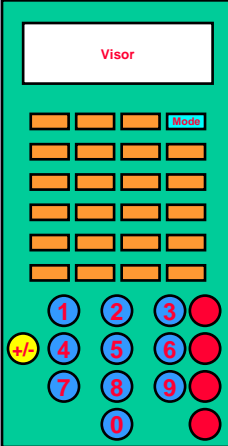

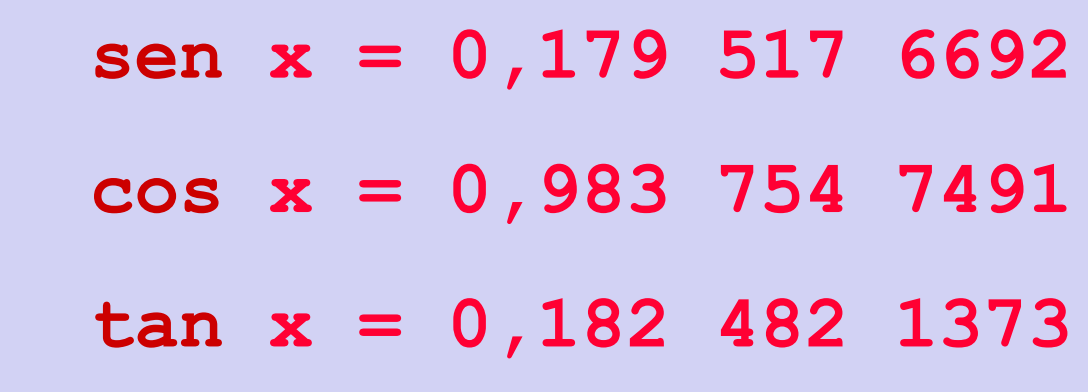

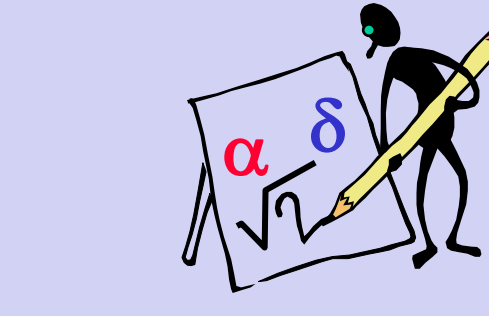

**Entrar com o valor angular e depois teclar SIN, COS ou TAN. Em algumas calculadoras deve-se passar o valor angular para a forma decimal antes de aplicar a função desejada.**

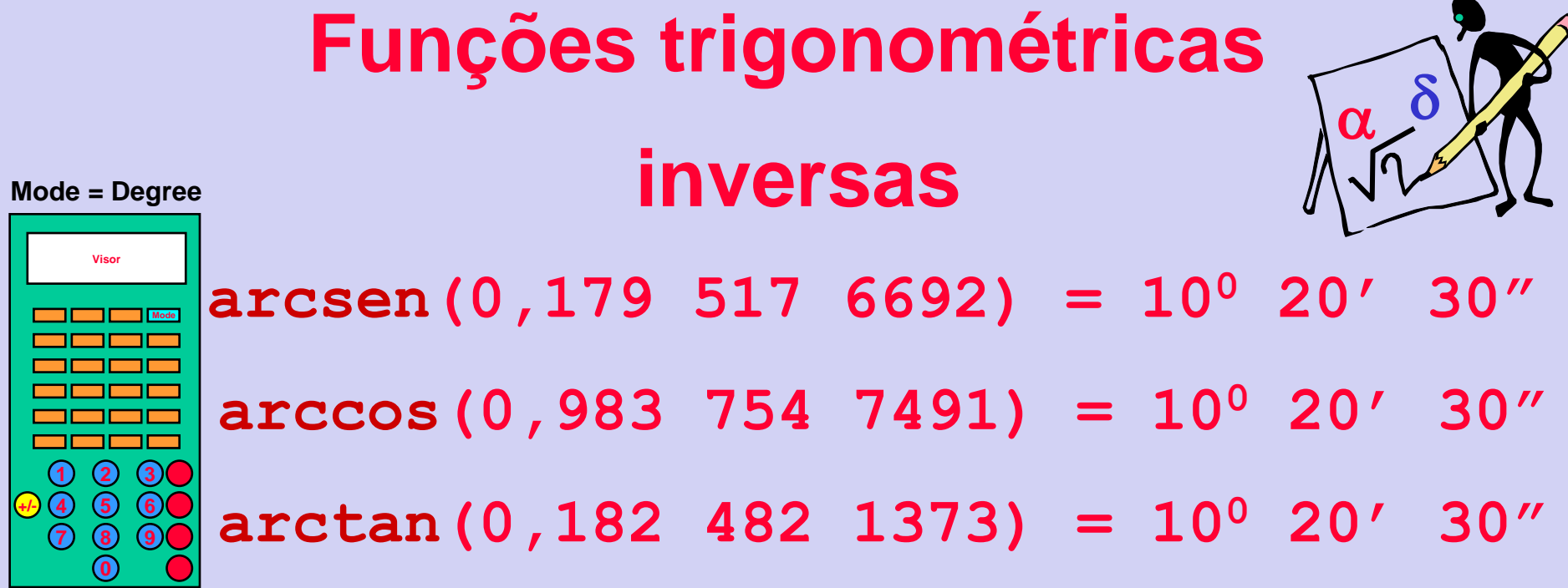

**Entrar com o valor da função e depois teclar [INV] ou [f] ou [g] ou [2nd] ou [f-1] e finalmente a função desejada [SIN], [COS] ou [TAN].**

**Em algumas calculadoras existem as funções [ASIN], [ACOS] e [ATAN] diretamente aplicáveis aos valores das funções dadas.**